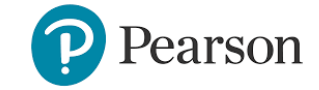

## **THE UCAT ANZ CONSORTIUM PROFESSIONAL EXAMINATION RULES**

UNIVERSITY CLINICAL **APTITUDE TEST** 

**AN7** 

## **Please read these rules carefully as they explain what you must do if you have any issues during testing.**

➢In attending the test, you are declaring yourself fit to sit the test. If you are not fit you must reschedule to a later date, even if this means losing the test fee. If you choose to sit the test against this advice, the UCAT ANZ Office will not consider this as a mitigating circumstance.

➢If you become ill, raise your hand to notify the invigilator. If you are not well enough to continue, ask the invigilator to end your test. You then need to email medical documentation to the UCAT ANZ Office within 1 business day of your test. If you choose to continue testing, the UCAT ANZ Office will not consider this as a mitigating circumstance.

 $\triangleright$ If you need to take a break to take medication or to use the toilet, please raise your hand to notify the invigilator. The test cannot be paused and you will lose test time whilst out of the room. You are advised to take any breaks between the subtests to limit the impact on test time.

➢If you experience hardware/software problems, noise disturbance or other distractions, raise your hand to notify the administrator *immediately*. If you do not raise the issue during your test, UCAT ANZ will not accept this as a mitigating circumstance. If you wish for an incident to be followed up you must contact Pearson VUE Customer Services within one business day of sitting your test. The reporting of an incident at the test centre does not automatically result in a detailed follow up unless it is specifically requested.

➢ No personal belongings are allowed in the test room, including jewellery.

➢ You may request earplugs at the test centre.

➢You will be provided with a laminated notebook and marker pen. You should check that your marker pen is working before commencing your test. If you require replacements, raise your hand to notify the invigilator.

➢During your test you will have access to a simple on-screen calculator. The calculator can be operated by using the mouse or the number pad on the keyboard; ensure that the 'Num Lock' (number lock) key is on for the keyboard number pad to work.

➢Making noise that may disturb other candidates and verbal/non-verbal communication with other candidates is prohibited during the test.

➢The invigilator cannot answer questions related to test content.

➢ To ensure a high level of security, you will be monitored at all times using CCTV and/or an in-room test administrator.

➢After completing the test, raise your hand. The invigilator will end your test and escort you from the room.

➢You may not share or discuss the questions or answers from your test with other individuals.

➢You may only sit the test once in any test cycle. Instances of multiple testing in the same cycle will be treated as candidate misconduct and all results will be cancelled.

**Your privacy**: Your exam results will be encrypted and transmitted to Pearson VUE and the UCAT ANZ Office. The test centre does not retain any information other than when and where your exam was taken. The Pearson VUE Privacy Policy Statement provides additional information regarding this which you can obtain by visiting the Pearson VUE Web site (www.pearsonvue.com) or by contacting a Pearson VUE Call Centre.

**Candidate Statement:** *By providing a digital signature, I give Pearson VUE my explicit consent to retain and transmit my personal data and test responses to Pearson VUE and to the UCAT ANZ Office (either of which may be outside of the country in which I am testing). I understand the information provided above and agree to follow the Rules. If I do not follow the Rules or I am suspected of cheating or tampering with the computer, this will be reported to Pearson VUE and the UCAT ANZ Office, my exam may be invalidated, the UCAT ANZ Office may take other action, and I will not be refunded my exam fee.*